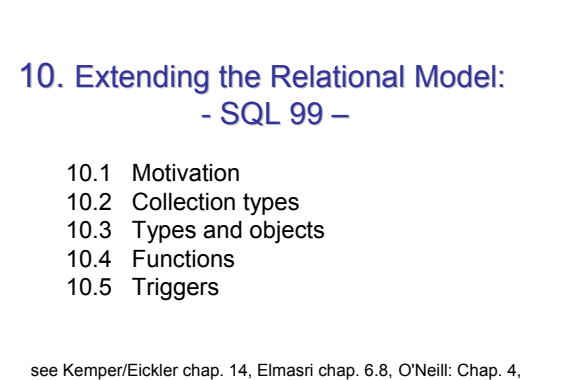

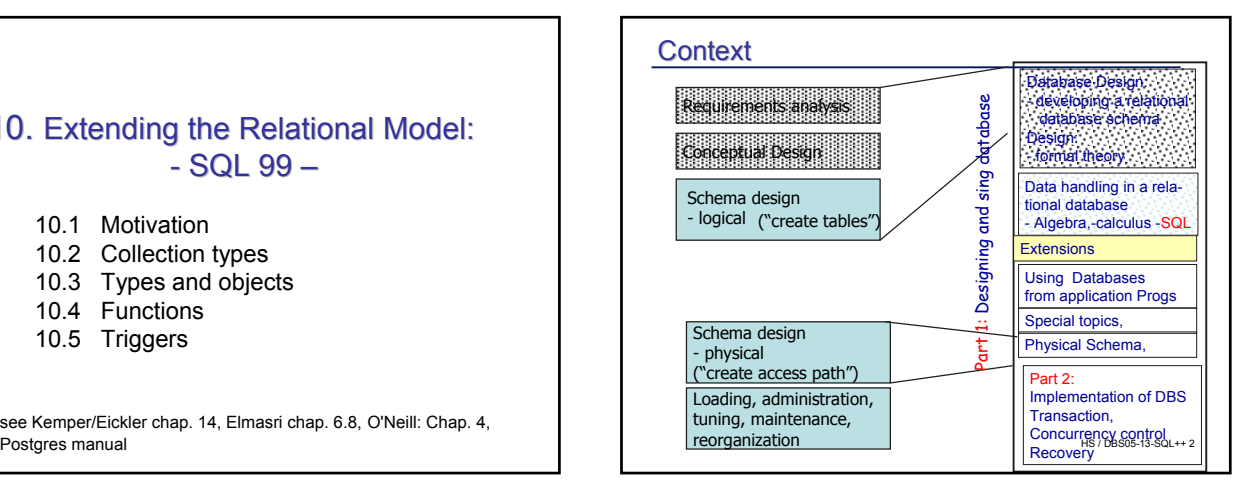

#### – Enhance relational model carefully with object................................ 10.1 Motivation Objects • Missing from relational model – Structured attributes • Compound records • Vectors, sequences • Sets • tables • Type constructors – Inheritance between relations • ER generalization and mapping to relations useful on the design level, not as relations – Operations (methods, functions) • Principal solutions – Make object oriented language persistent concepts **Examples Concepts** Holder Concepts **Holders** Concepts **Examples** Concepts **Concepts** Concepts **Examples** Concepts **Examples** Concepts **Examples** Concepts **Examples** Concepts **Examples** Concepts **Examples** Concept Motivation OO Languages • Persistent OO Programming Language – Ideally no difference between persistent and non persistent objects form a programmer's point of view "Seamless integration" – Use OO Modeling and design methodology – Issues • Query language or pointer chasing? First generation ODBS did not have a query language • Concurrency and transactional support? • Schema? • What about non-object oriented languages? – Gives up the "tabular data abstraction" • Neutral Data format • Powerful operations – Object Oriented Database Systems

### Motivation Objects and Relations

#### • Object Relational Systems

- Principles:
	- Keep the goodies of RDB
	- Enhance relational systems by constructed types, inheritance, methods
- Supported by SQL-3 standard
- Issues
	- Technologically outdated solutions stabilized e.g. type system, baroque constructs of SQL
	- Add-on usually worse than completely new approach
- Important aspect: Save investment into your software
	- $HS / DBS05-13-SDI + 5$ • DBS, application software Example: 50.000 programs to change when moving from hierarchical DBS (IMS) to RDBS (~1988, German car  $\blacksquare$ manufacturer) HS / DBS05-13-SQL + 6 HS / DBS05-13-SQL + 6 HS / DBS05-13-SQL + 6 HS / DBS05-13-SQL + 6 HS / DBS05-13-SQL + 6

# Overview: SQL-3 extensions

- Collection types
	- SET, Multiset, List constructors for primitive and constructed types e.g. **Phones SET (VARCHAR(20))**
		- **Polygon LIST (Point\_T)**
- Composite types / objects Records, objects
- Functions / methods
- Active elements: Triggers
- Big differences between 'object relational' products:

# Oracle, DB2, (Informix), Postgres

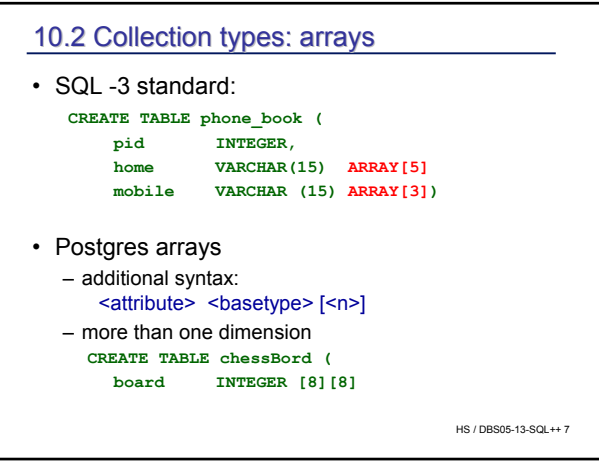

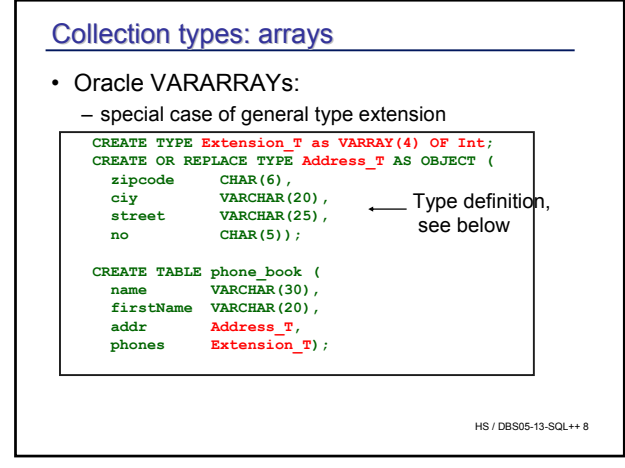

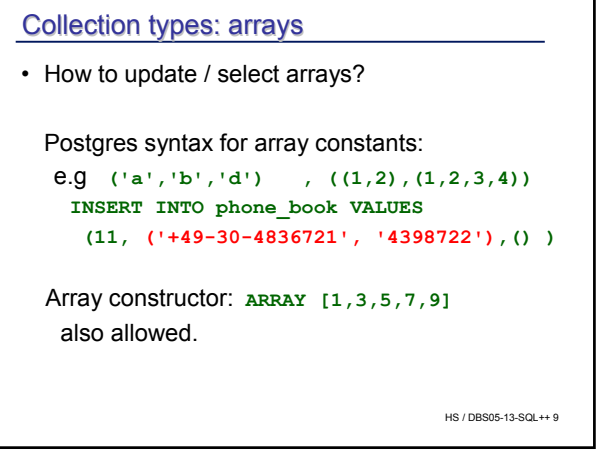

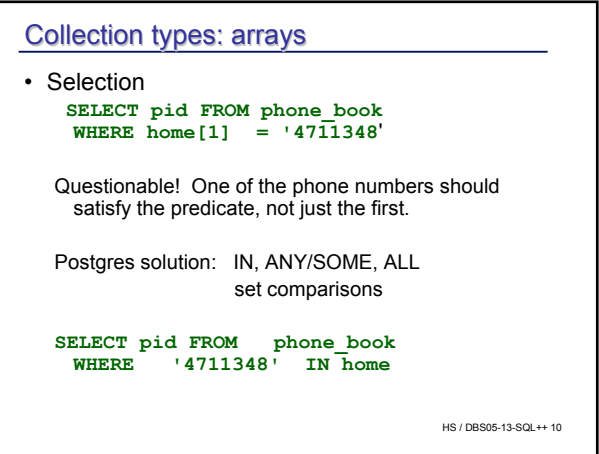

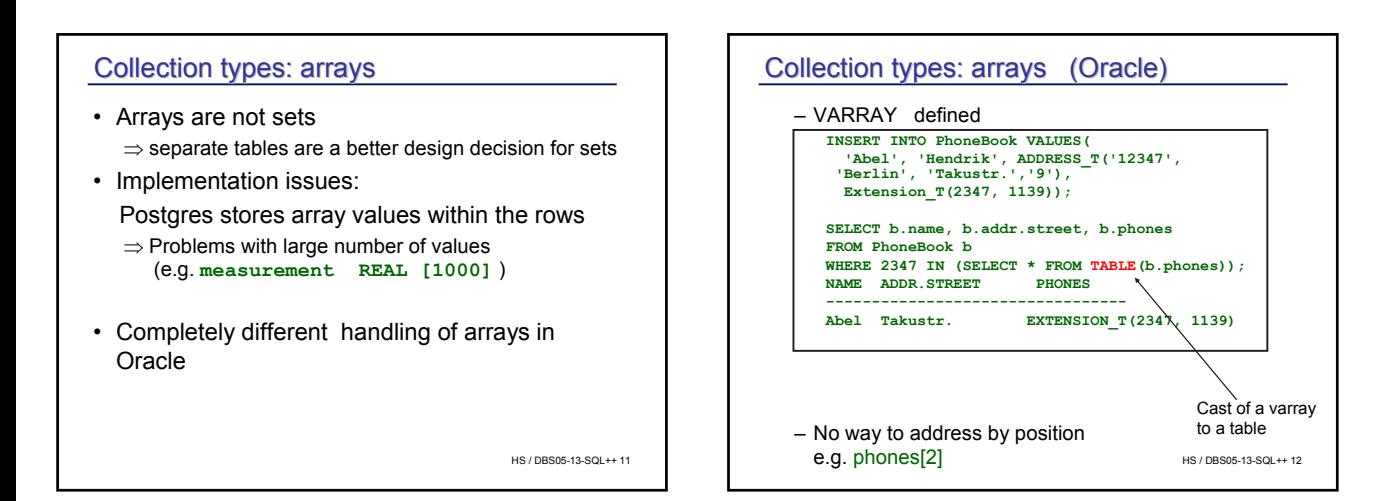

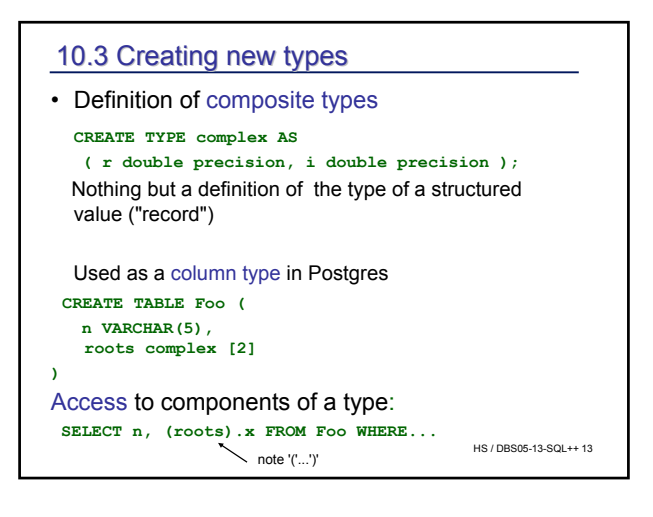

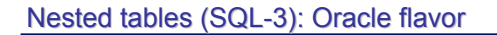

• Nested table

– Restriction: only one level of nesting

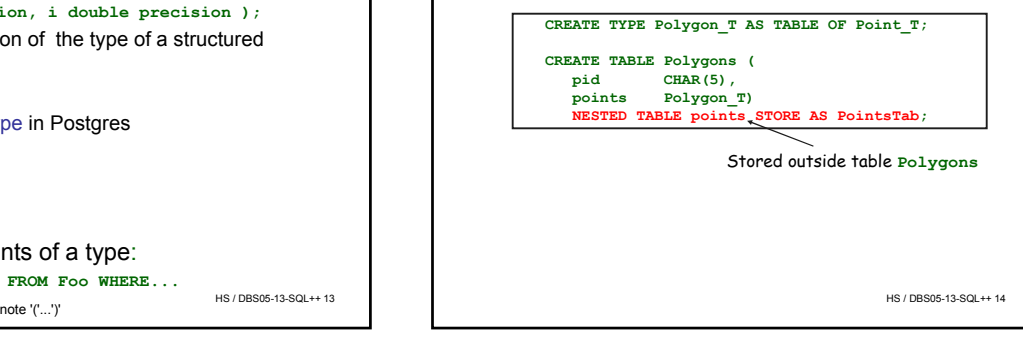

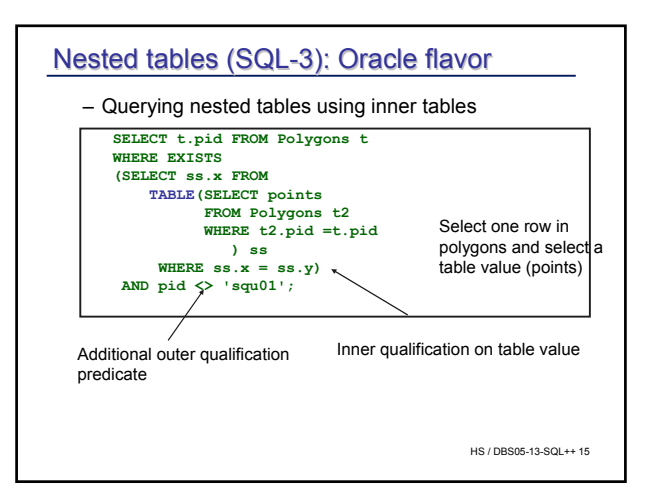

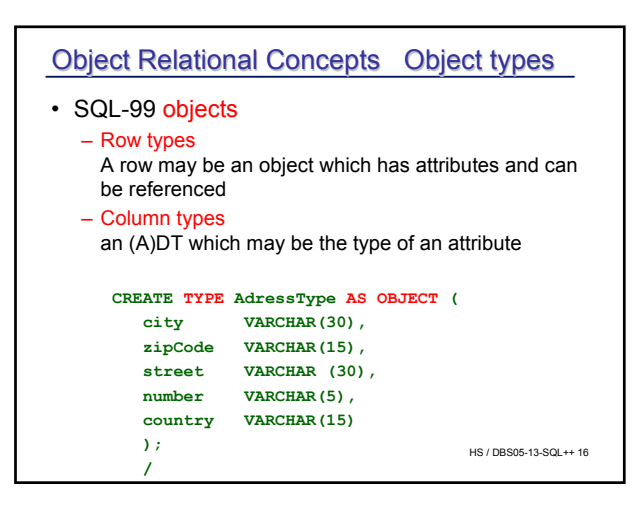

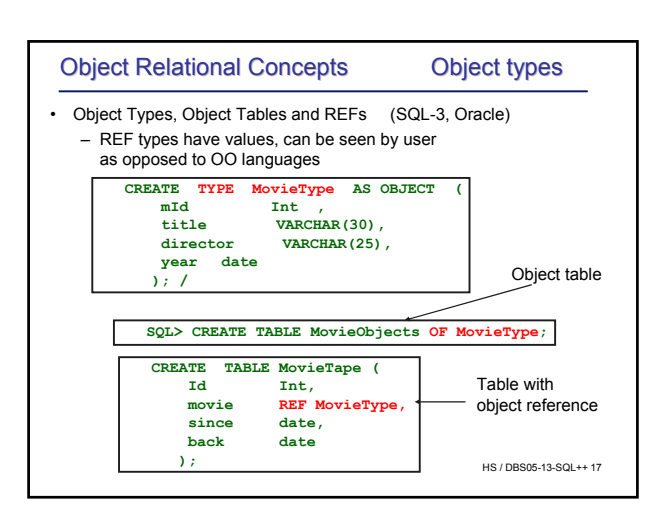

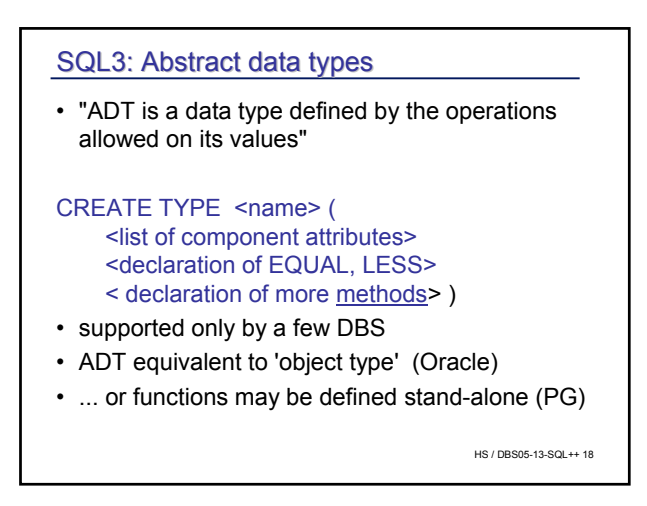

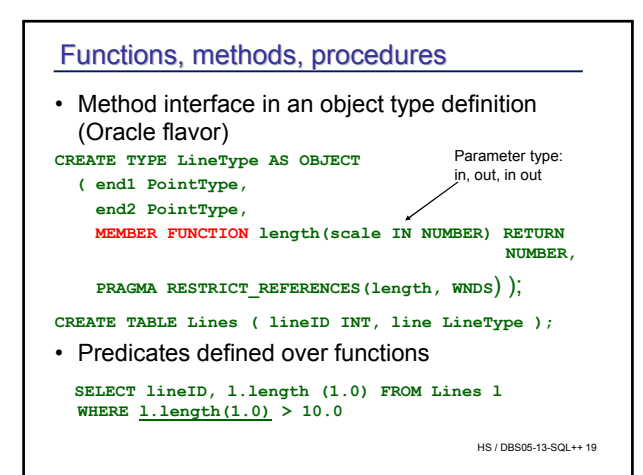

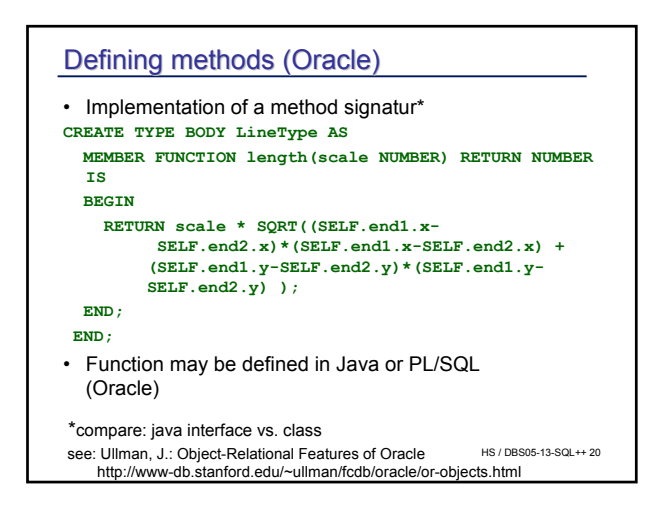

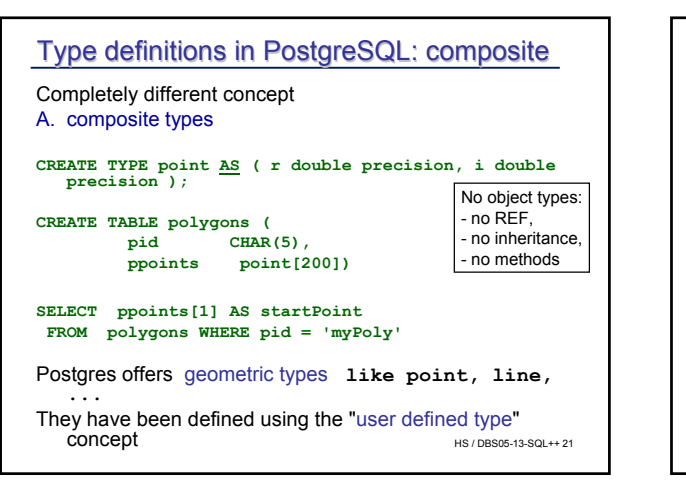

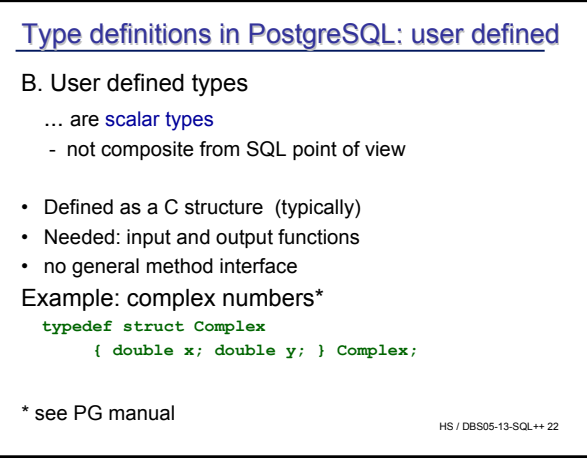

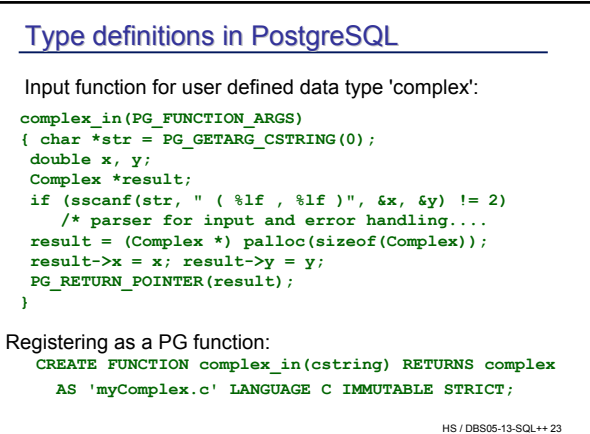

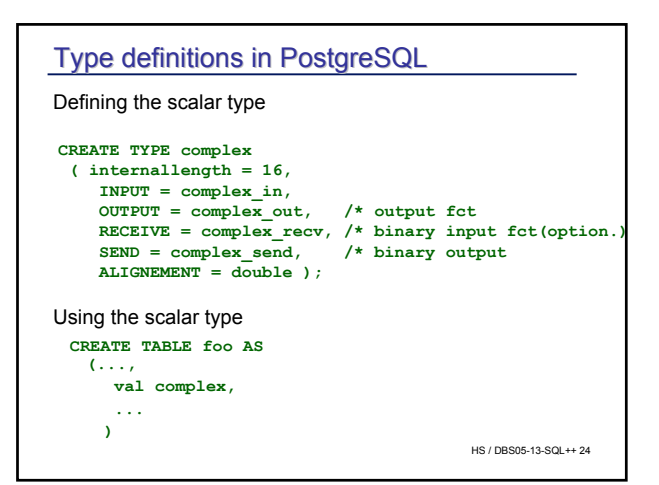

# Type definitions in Type definitions in PostgreSQL

• Example: Document type **CREATE TYPE document ( INPUT = lo\_filein, OUTPUT = lo\_fileout, INTERNALLENGTH = VARIABLE );** 

**CREATE TABLE myDocuments ( id integer, obj document );** 

- Not very interesting...
	- .... without operators / functions
- Functions may be defined independently

```
CREATE FUNCTION concat_docs(doc, doc) 
  RETURNS doc AS 'concat docs',
  LANGUAGE C;
```
HS / DBS05-13-SQL++ 25

## 10.4 Functions ('stored procedures') 10.4 Functions ('stored procedures')

#### Server extension by user defined functions

- defined independent from type / object type
- either
	- SQL based: SQL, PL/SQL (Oracle), PL/pgSQL
		- adds control structures to SQL
		- easy way to define complex functions on the DB
	- Programming language based C, Java, ...,Perl, Python, Tcl for Postgres Any Programming language suitable in principle
- Defined in the SQL 3 standard,
- (Some) differences in most systems

HS / DBS05-13-SQL++ 26

HS / DBS05-13-SQL++ 28

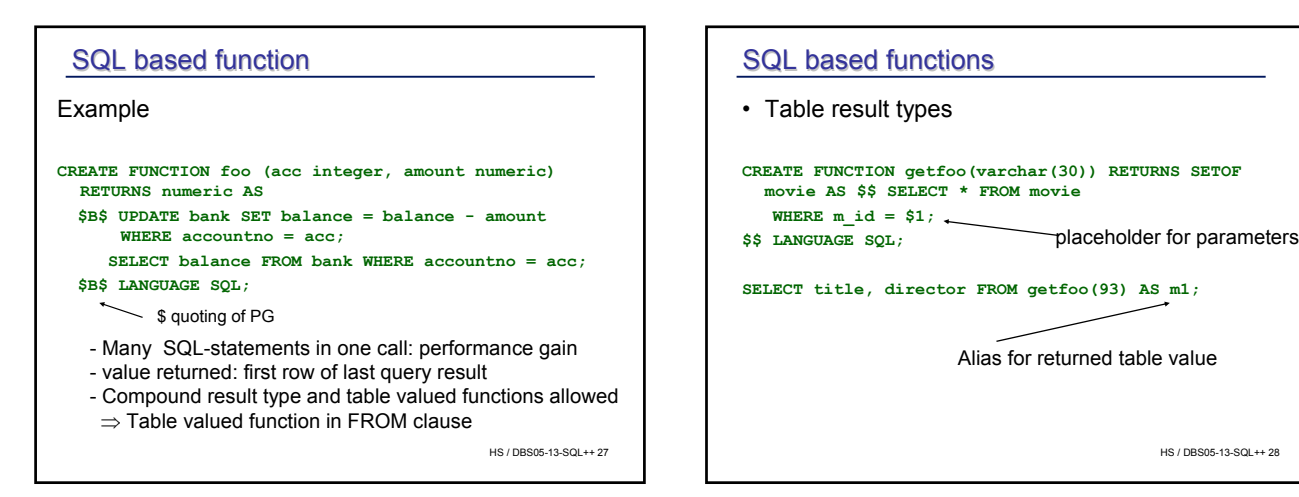

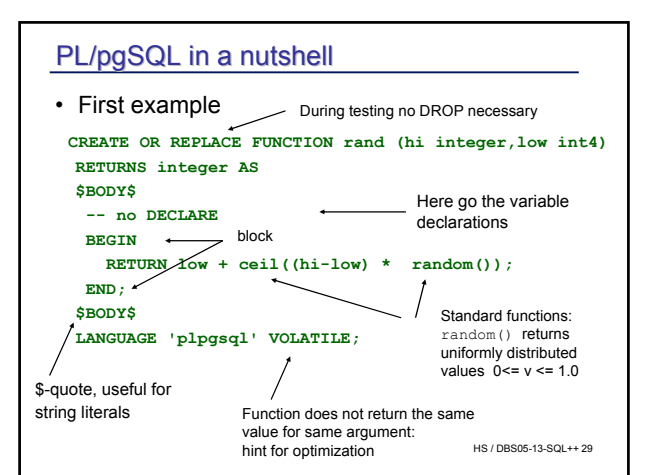

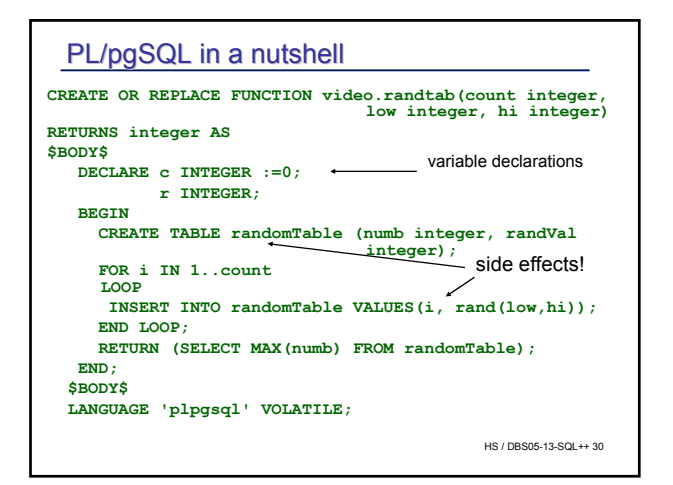

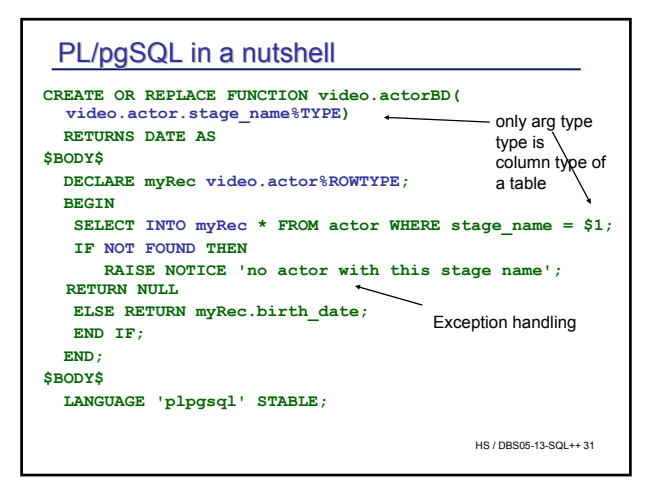

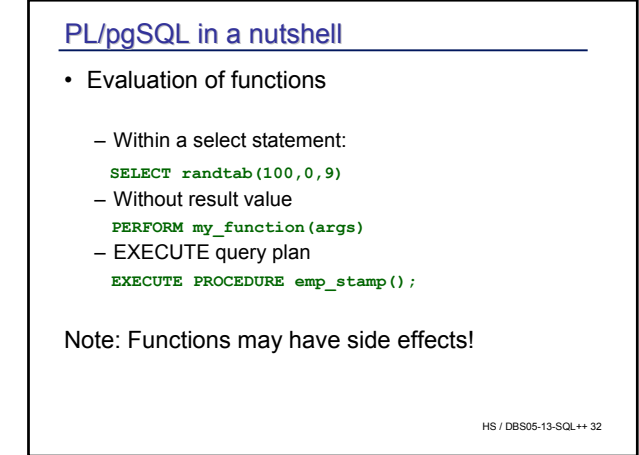

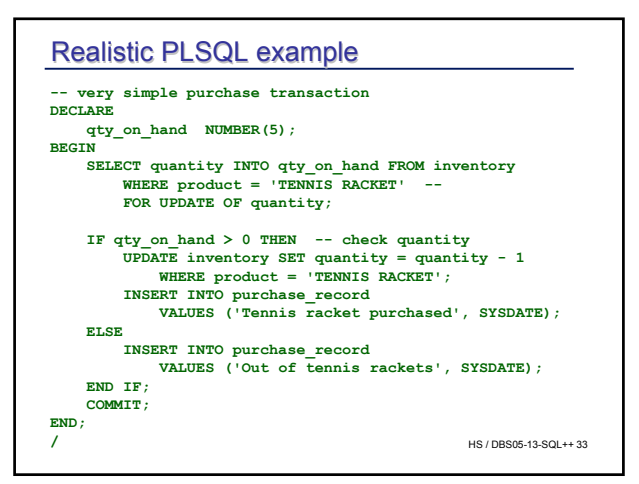

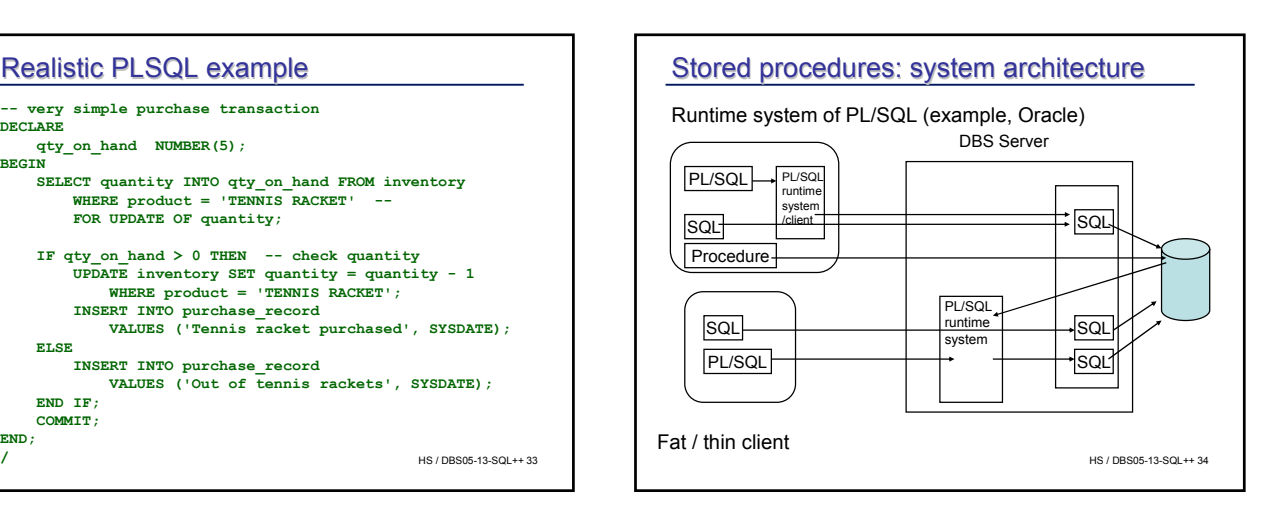

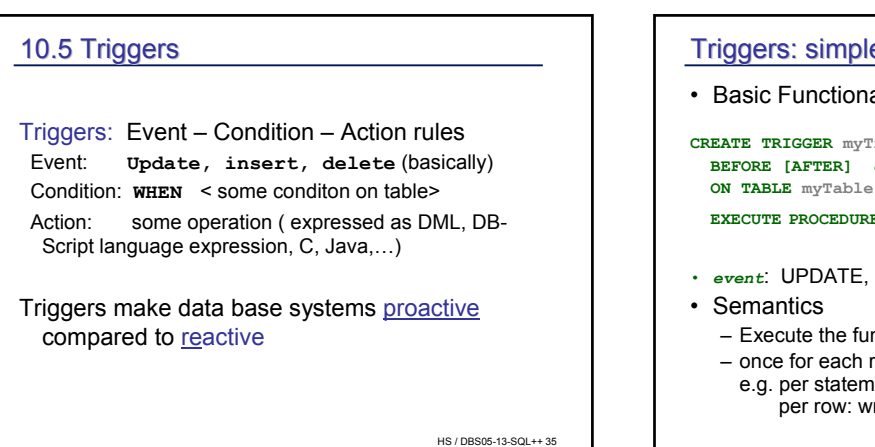

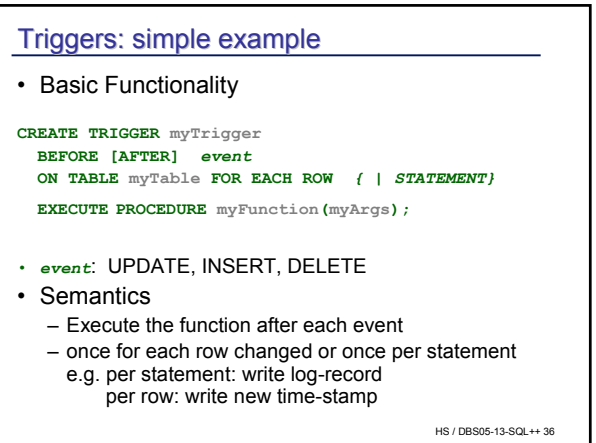

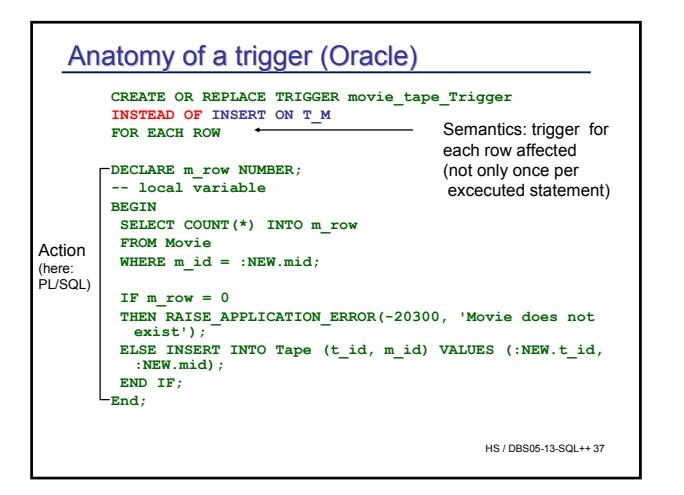

# Using an INSTEAD OP TRIGGER

```
ORA-04088: Fehler bei der Ausführung von Triggeer DBS05-13-SQL++38
Without the trigger:
Insert into T_M (mid, t_ID) VALUES(93,14);
   *
FEHLER in Zeile 1:
ORA-01779: Kann keine Spalte, die einer Basistabelle 
  zugeordnet wird, verändern
Using the INSTEAD OF TRIGGER
Insert into T_M (mid, t_ID) VALUES(93,14)
1 Zeile eingefügt
Insert into T_M (mid, t_ID) VALUES(99,14)
*
FEHLER in Zeile 1:
ORA-20300: Movie does not exist
ORA-06512: in "VIDEODB.MOVIE_TAPE_TRIGGER", Zeile 8
   'VIDEODB.MOVIE_TAPE_TRIGGER'
```
# Triggers...

- ... are a powerful DB programming concept
- Allow complex integrity constraints
- Used in most real-life database applications

```
HS / DBS05-13-SQL++ 39
• Sometimes dangerous: CREATE TRIGGER myTrigger1 
 BEFORE INSERT
 ON TABLE myTable1 EXCEUTE myfct (...) 
            -- inserts some record into myTable2
  CREATE TRIGGER myTrigger2 
 BEFORE INSERT
 ON TABLE myTable2 EXCEUTE myfct (...) 
            -- inserts some record into myTable1
  Cycle!
```
#### **Summary**

- Extensions of relational model very popular
- SQL 3 keeps extensions under control somehow
- Object-relational extensions more important than object oriented database systems
- Extensions basically are:
	- stctured types and set types
	- functions, written in a db script language or some programming language
	- active elements: triggers (SQL 3) , rules (only PGres)

HS / DBS05-13-SQL++ 40